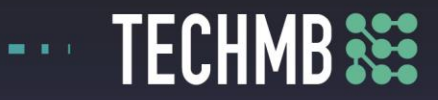

## **Working with Pictures**

## **Day 2 — Lesson Plan**

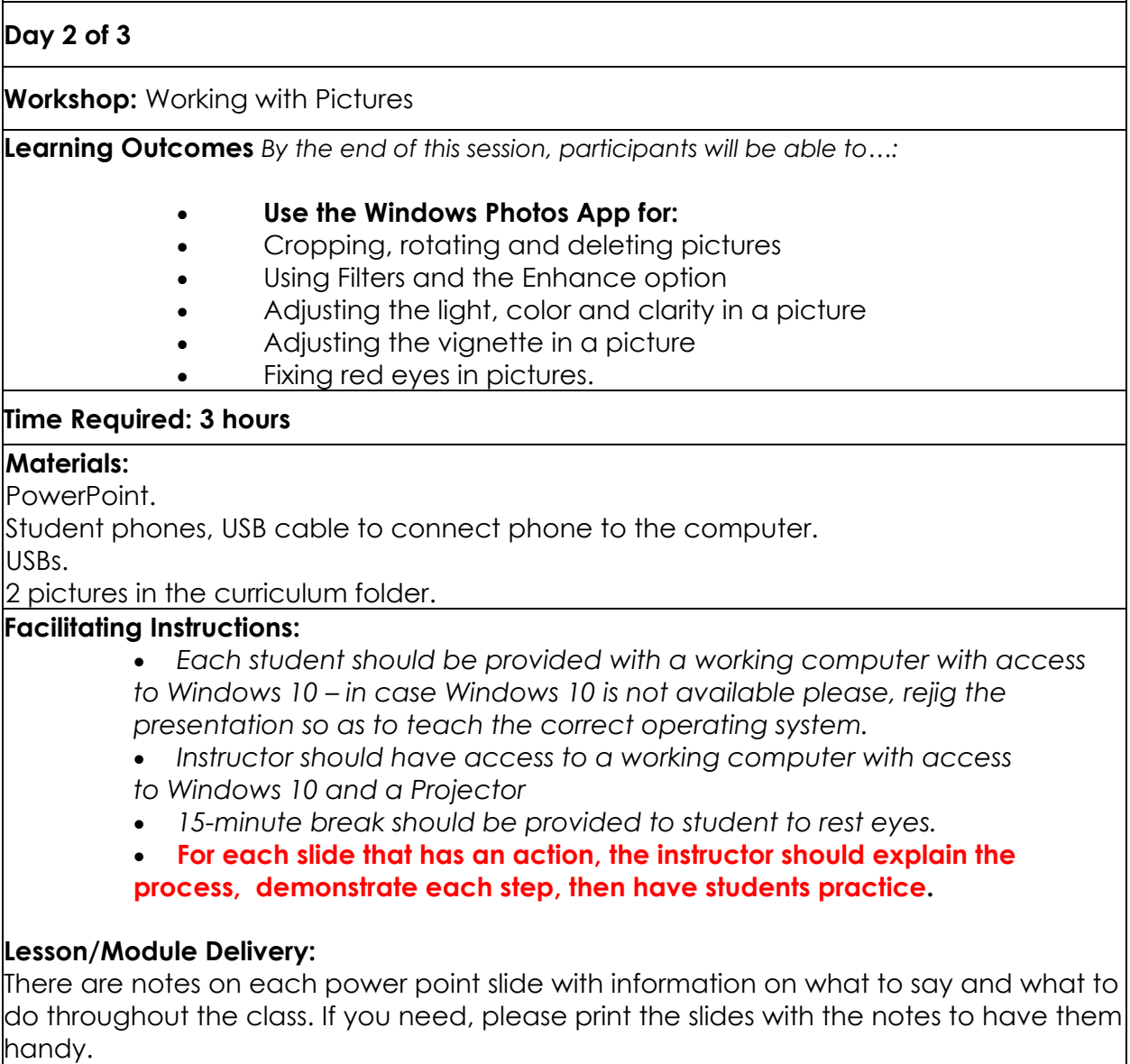

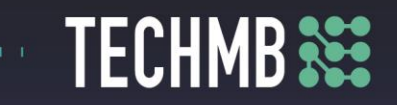

This class is meant to be very practical, encourage your students to play with their own pictures, so they can save them.

Take time with each student to answer questions and check for understanding constantly.

At the end of the lesson, save the folder the students created in the computers to their own USBs to take home.

Closing the Workshop: ask students to bring their USB cables for their phones.

**Assessment** *How will the instructor measure if the student has met the outcome(s)?* Previous session review and in-class exercises and practice.

**Follow-up** *Homework, lesson/module to be continued the next class?* Ask students to bring their own cameras, USB cables, SD cards.

**Modifications** *(if necessary)*

*From Windows 10 to windows 7*

**Personal Notes/Reminders/Other Considerations** Share stories and examples, encourage participants and offer help as needed.